## **LAPORAN TUGAS AKHIR**

# **PEMBUATAN APLIKASI AUGMENTED REALITY BERBASIS ANDROID SEBAGAI MEDIA INFORMASI PENGENALAN KAIN TRADISIONAL BATAK KARO**

Diajukan sebagai salah satu syarat untuk memperoleh gelar Ahli Madya

> **Oleh Erik Jeremia Sembiring NIM : 18810032**

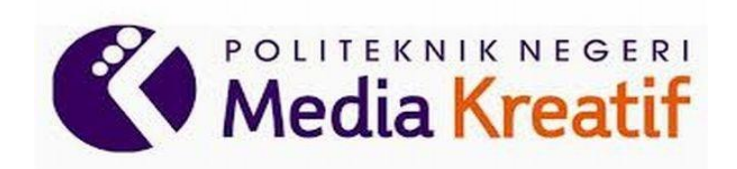

**PROGAM STUDI TEKNOLOGI REKAYASA MULTIMEDIA JURUSAN DESAIN POLITEKNIK NEGERI MEDIA KREATIF JAKARTA**

### **LEMBAR PENGESAHAN TUGAS AKHIR**

PEMBUATAN APLIKASI AUGMENTED REALITY BERBASIS **Judul Tugas Akhir** ANDROID SFBAGAI MEDIA INFORMASI PENGENALAN KAIN **TRADISIONAL BATAK KARO** 

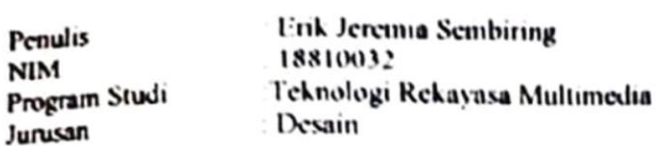

Tugas Akhir ini telah dipertanggung jawabkan di hadapan Tim Penguji Tugas Akhir di kampus Politeknik Negeri Media Kreatif pada hari kamis, tanggal 11 Oktober 2022

Ketua Penguji Rudy-Cabyodi, MT<br>NIP. 197503692008121002

Anggota l

Nofiandri Setyasmara, ST, MT NIP. 197811202005011005

Anggota 2

Sanjaya Pinem, M.Sc NIP. 198902262020121007

Mengetahui, Ketua Jurusan Desain Grafis

Deddy Stevano H. Toppe Dipl., ING. NIP. 198602052019032009

### LEITIDAR FEKSETUJUAN SIDANG TUGAS AKILIK

dul Tugas Akhir **BERBASI REALITY** :PEMBUATAN APLIKASI AUGMENTED ANDROID SEBAGAI MEDIA INFORMASI PENGENALAN KAI TRADISIONAL BATAK KARO

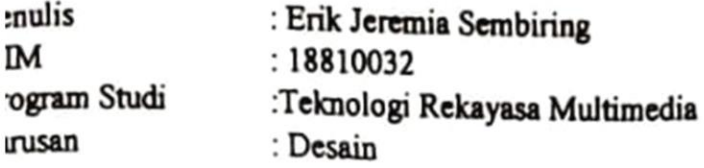

Tugas Akhir ini telah diperiksa dan disetujui untuk disidangkan. Ditandatangani di Jakarta, 3 Oktober 2022.

Pembimbing I

Sari Setyaning Tyas ,M.ti NIP. 198703092014042001 Pembimbing II

Jati raharjo, S.Sn.M.S.n NIP.19810720201012001

Mengetahui, Koordinator Prodi

Herly Nurrahmi, S.Si, M.Kom NIP. 198602052019032009

#### PERNYATAAN ORIGINALITAS TUGAS AKHIR **DAN BEBAS** PLAGIARISME

Yang bertanda tangan di bawah ini: Nama : Erik Jeremia Sembiring **NIM** : 18810032 Program Studi Teknologi Rekayasa Multimedia Jurusan : Desain Tahun Akademik  $: 2018$ 

dengan ini menyatakan bahwa Tugas Akhir saya dengan judul: PEMBUATAN APLIKASI AUGMENTED REALITY BERBASIS ANDROID SEBAGAI MEDIA INFORMASI PENGENALAN **KAIN** TRADISIONAL BATAK KARO adalah original, belum pernah dibuat oleh pihak lain, dan bebas dari plagiarisme.

Bilamana pada kemudian hari ditemukan ketidaksesuaian dengapernyataan ini, saya bersedia dituntut dan diproses sesuai dengan ketentuan yang berlaku.

Demikian pernyataan ini dibuat dengan sesungguhnya dan dengan sebenarbenarnya.

Jakarta, 23-September-2022 Yang menvatakan.

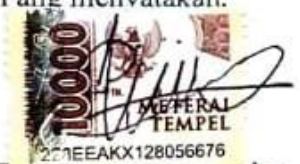

 $E_{\text{M}}$ NIM: 18810032

### PERNYATAAN PUBLIKASI KARYA ILMIAH

Sebagai civitas academica Politeknik Negeri Media Kreatif, saya yang bertandatangan di bawah ini:

Nama : Erik Jeremia Sembiring **NIM** : 18810032 Program Studi Teknologi Rekayasa Multimedia

Jurusan : Desain

Tahun Akademik  $: 2018$ 

demi pengembangan ilmu pengetahuan, menyetujui untuk memberikan kepada Politeknik Negeri Media Kreatif Hak Bebas Royalti Nonekslusif (Non-exclusive Royalty-Free Right) atas karya ilmiah saya yang berjudul:

PEMBUATAN APLIKASI AUGMENTED REALITY BERBASIS ANDROID SEBAGAI MEDIA INFORMASI PENGENALAN KAIN TRADISIONAL BATAK KARO beserta perangkatyang ada (jika diperlukan).

Dengan Hak Bebas Royalti Nonekslusif ini Politeknik Negeri Media Kreatif berhak menyimpan, mengalihmedia/formatkan, mengelola dalam bentuk pangkalan data (database), merawat, dan mempublikasikan tugas akhir saya selama tetap mencantumkan nama saya sebagai penulis/pencipta dan sebagai pemilik Hak Cipta.

Demikian pernyataan ini saya buat dengan sebenarnya

Jakarta, 23-September-2022 Yang menyatakan,

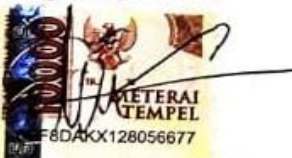

Erik Jeremia Sembiring NIM: 18810032

## **ABSTRAK**

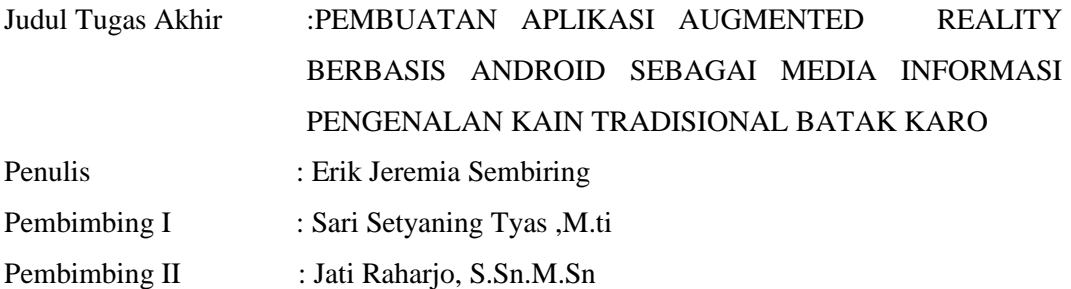

Indonesia memiliki beragam kebudayaan salah satunya kain tradisional. Namun saat ini pemakaian kain tradisional ini sudah berkurang dan pengenalan tentang kain tradisional masih masih banyak menggunakan buku dan browsing di internet. Keseluruhan bentuk dan motif kain tradisional dan membuat masyarakat tidak maksimal dalam menyerap informasi bagian-bagian dari kain tradisional . Metode yang digunakan dalam pembangunan aplikasi ini berupa studi Pustaka, analisis kebutuhan, perancangan aplikasi, pembangunan aplikasi, dan pengujian aplikasi. Pembangunan aplikasi dilakukan dengan metode marker *augmented reality* di mana informasi mengenai kain tradisional akan menampilkan secara realtime ke dunia nyata dengan cara membaca marker yang telah di sediakan dan selanjutnya akan di terjemahkan menjadi kain tradisional dalam bentuk 3D.

#### **Kata kunci**: 3 *dimensi, Android, Augmented Reality* dan kain tradisional.

*Indonesia has a variety of cultures, one of which is traditional cloth. However,nowadays the use of this traditional cloth has decreased and the introduction of traditional cloth is still a lot using books and browsing on the internet. Thus limiting the space for knowing the overall shape and motif of traditional fabrics and making people not optimal in absorbing information on parts of traditional fabrics.* Application development is carried out using the augmented reality marker method where information about traditional fabrics will be displayed in real time to the real world by reading the markers that have been provided and will then be translated into traditional fabrics in 3D.

*Keywords: 3D, Android, Augmented Reality and traditional cloth*.

## **PRAKATA**

Puji syukur kehadirat Tuhan Yang Maha Esa yang memberikan nikmat dan karunia Nya sehingga penulis dapat menyelesaikan laporan Praktik Industri dengan baik. Laporan ini disusun sebagai syarat penyelesaian Tugas Akhir serta kelulusan Program Diploma (D3) Program Studi Multimedia Jurusan Desain di Politeknik Negeri Media Kreatif Jakarta (PoliMedia).

Penyusunan laporan Praktik Industri ini dapat terselesaikan berkat bantuan dan dukungan dari berbagai pihak. Oleh sebab itu, dengan hormat penulis menyampaikan terimakasih kepada pihak yang telah membantu dalam , khususnya kepada:

- 1. Tuhan yang Maha Esa yang senantiasa memberikan rahmat, anugerah, dan hidayah Nya kepada penulis untuk menyelesaikan Laporan Praktik Industri ini.
- 2. Dr. Tipri Rose Kartika, S.E., M.M., selaku Direktur dari Politeknik Negeri Media Kreatif.
- 3. Bapak Dr. Benget Simamora, M.M., selaku Wakil Direktur dari Politeknik Negeri Media Kreatif.
- 4. Bapak Deddy Stevano H Tobing, DIP ING, selaku Ketua Jurusan Desain Grafis Politeknik Negeri Media Kreatif.
- 5. Ibu Herly Nurrahmi, S.Si, M.Kom selaku Koordinator Konsentrasi Multimedia Politeknik Negeri Media Kreatif.
- 6. Sari Setyaning Tyas ,M.ti selaku Pembimbing Akademik Penyusunan Laporan Tugas Akhir.
- 7. Jati raharjo, S.Sn.M.S.n selaku Pembimbing Akademik Penyusunan Laporan Tugas Akhir.
- 8. Serta kepada orang tua dan keluarga penulis yang terus mendukung dalam penulisan laporan pratik industri ini.

Dengan keterbatasan pengalaman, pengetahuan maupun pustaka yang ditinjau, penulis menyadari bahwa Laporan Praktik Industri ini masih banyak kekurangan dan perlu pengembangan lebih lanjut agar benar-benar bermanfaat.

Penulis menyadari sepenuhnya bahwa dalam penyusunan laporan ini masih jauh dari kesempurnaan dan masih memiliki banyak kekurangan. Untuk itu

diharapkan kritik dan saran yang membangun demi kesempurnaan penyusunan laporan ini. Semoga laporan ini dapat memberikan manfaat bagi penulis maupun pembaca.

Akhir kata, penulis berharap agar laporan Praktik Industri ini dapat memberikan manfaat bagi para pembaca, terutama dalam pengembangan ilmu dalam bidang Multimedia.

Jakarta, 13 Juli 2022

Penulis,

Erik Jeremia Sembiring NIM. 18810032

## **DAFTAR ISI**

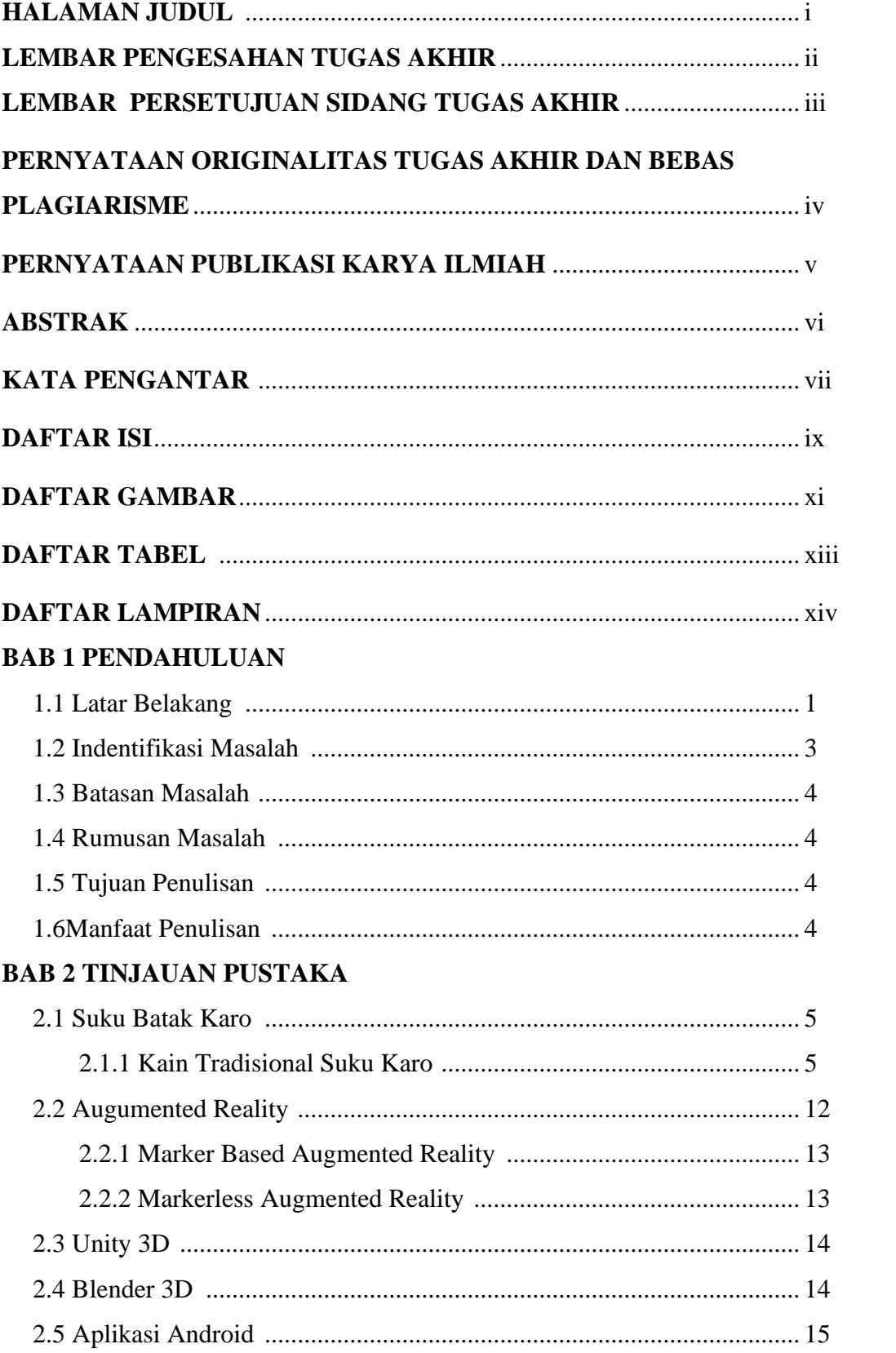

## **BAB 3 METODE PELAKSANAAN**

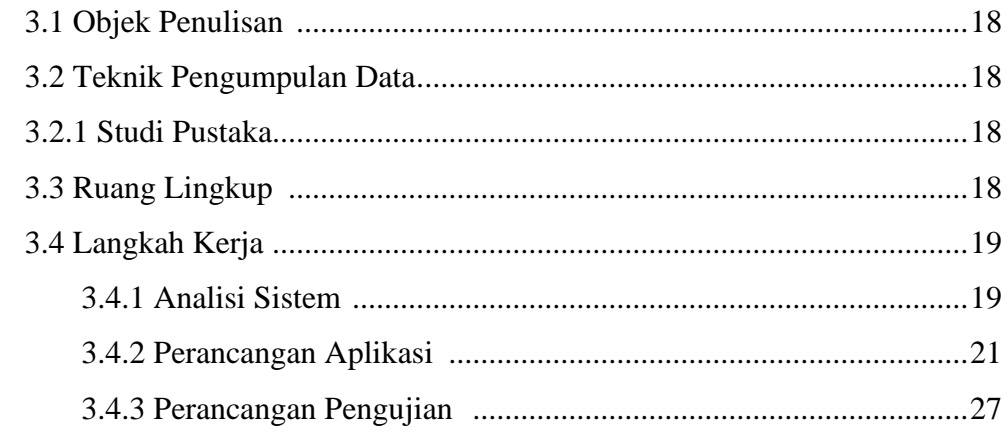

## **BAB IV HASIL DAN PEMBAHASAN**

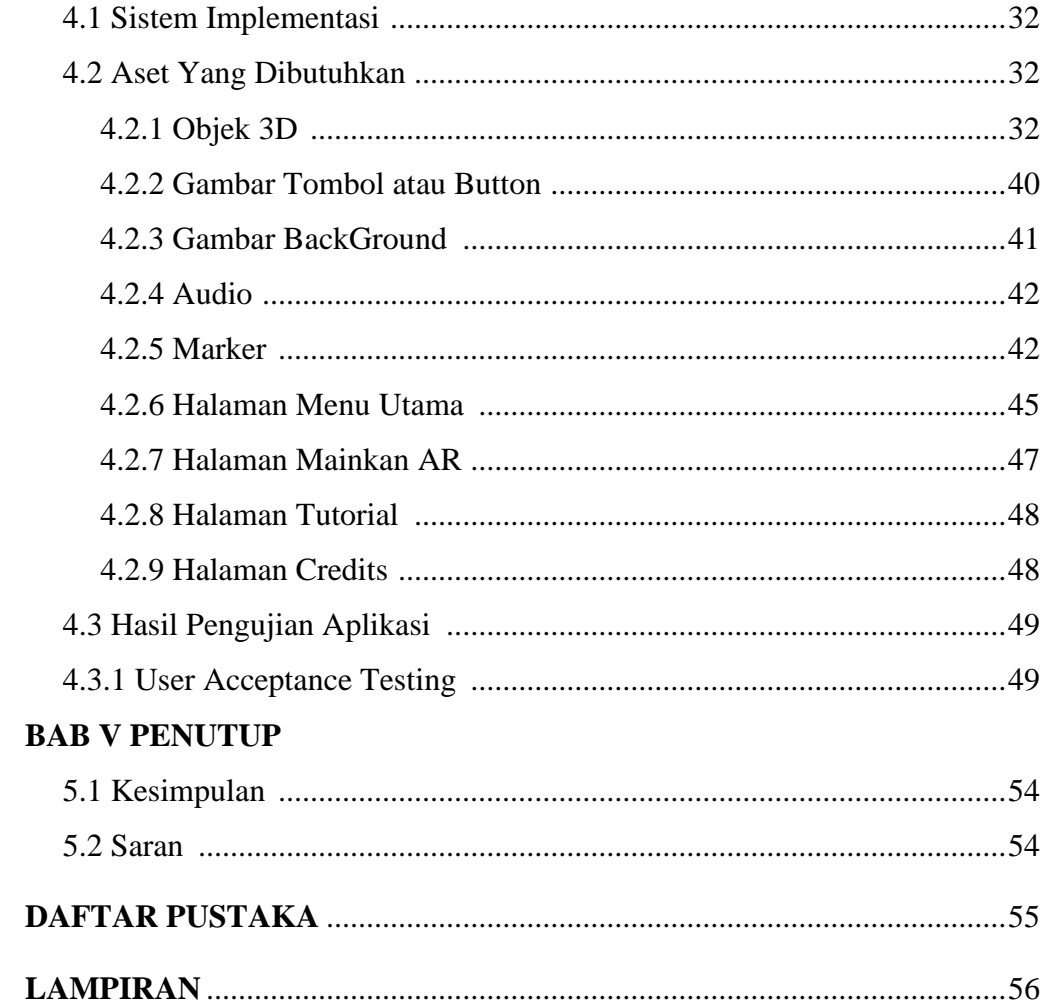

## **DAFTAR GAMBAR**

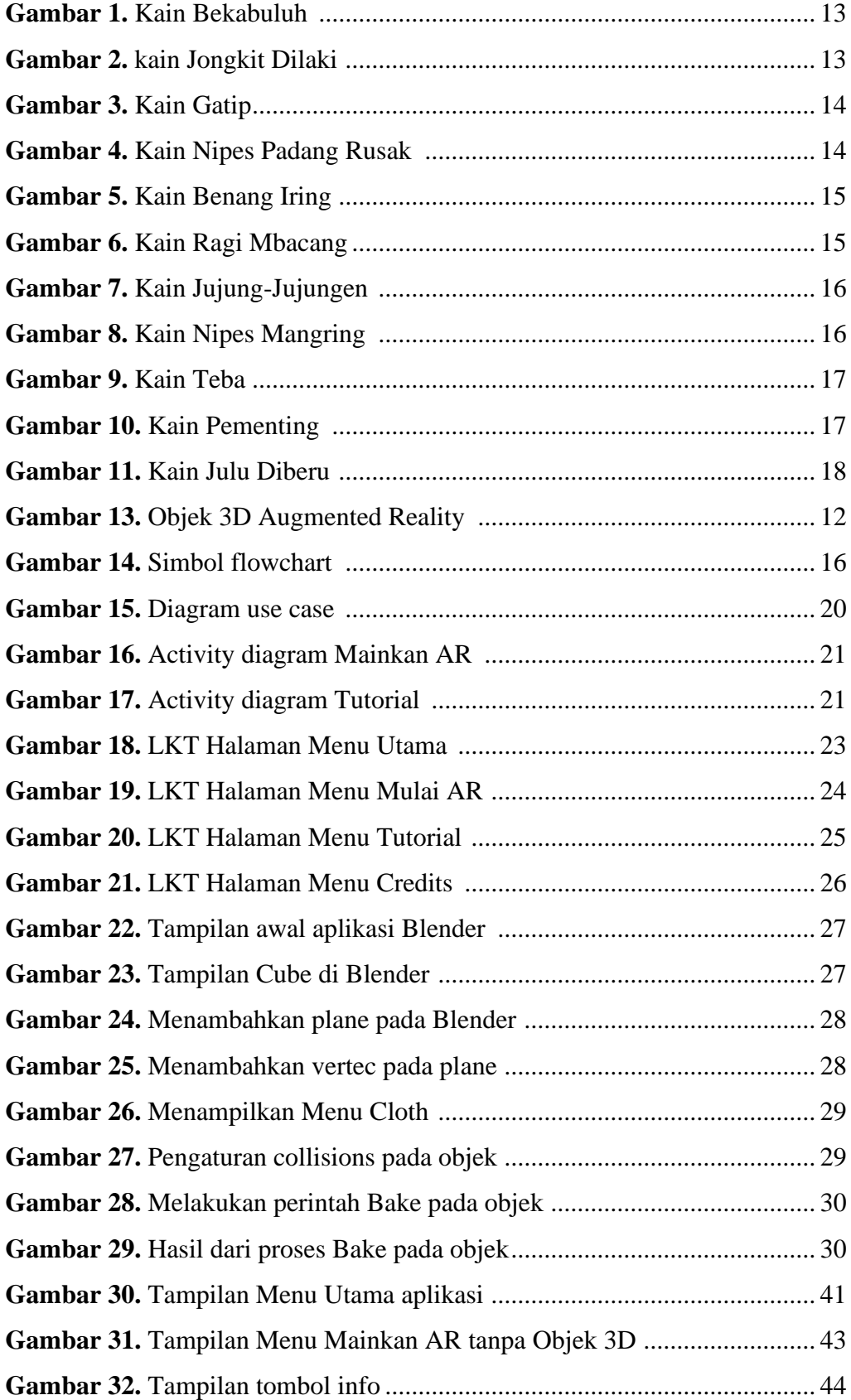

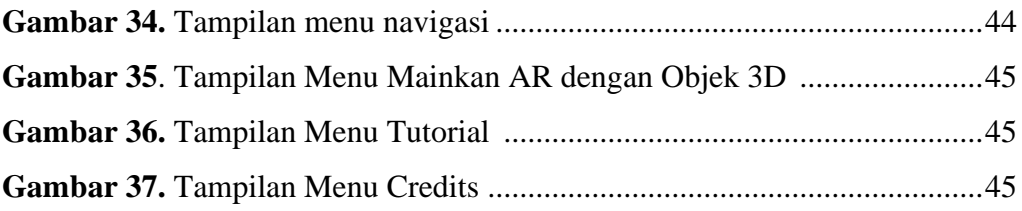

## **DAFTAR TABLE**

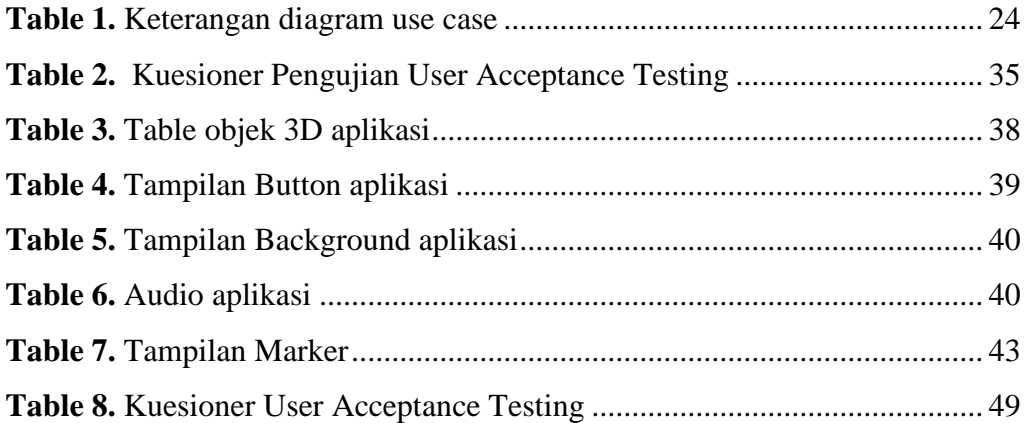